Inferences about a Mean Vector Edps/Soc 584, Psych 594

Carolyn J. Anderson

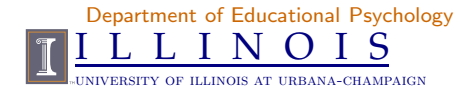

<span id="page-0-0"></span>c Board of Trustees, University of Illinois

Spring 2017

K ロ ▶ (K@) ▶ (K 코 ▶ (K 코 ▶)

唾

 $2Q$ 

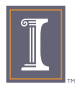

#### **Overview**

- $\triangleright$  Goal
- $\blacktriangleright$  Univariate Case
- $\blacktriangleright$  Multivariate Case
	- $\blacktriangleright$  Hotelling  $T^2$
	- ► Likelihood Ratio test
	- $\triangleright$  Comparison/relationship
- $\blacktriangleright$  IF Reject  $H_0$ ...
	- $\triangleright$  Confidence regions
	- $\triangleright$  Simultaneous comparisons (univariate/one-at-a-time)
	- $\blacktriangleright$   $T^2$ -intervals
	- $\blacktriangleright$  Bonferroni intervals
	- $\blacktriangleright$  Comparison

► Large sample inferences about a population mean vector.

#### Reading: Johnson & Wichern pages 21[0](#page-0-0)-260

C.J. Anderson (Illinois) **[Inferences about a Mean Vector](#page-0-0)** Spring 2017 2.1/ 59

 $\exists x + \exists y \in \exists x$ 

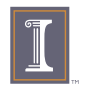

# Goal

Inference: To make a valid conclusion about the means of a population based on a sample (information about the population). When we have  $p$  correlated variables, they must be analyzed jointly.

Simultaneous analysis yields stronger tests, with better error control.

The tests covered in this set of notes are all of the form:

$$
H_o:\mu=\mu_o
$$

where  $\boldsymbol{\mu}_{\rho \times 1}$  vector of populations means and  $\boldsymbol{\mu}_{o,\rho \times 1}$  is the some specified values under the null hypothesis.

C.J. Anderson (Illinois) **[Inferences about a Mean Vector](#page-0-0)** Spring 2017 3.1/ 59

<span id="page-2-0"></span> $QQ$ 

 $\left\{ \begin{array}{ccc} 1 & 0 & 0 \\ 0 & 1 & 0 \end{array} \right.$ 

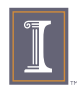

# Univariate Case

We're interested in the mean of a population and we have a random sample of  $n$  observations from the population,

$$
X_1, X_2, \ldots, X_n
$$

#### where (i.e., Assumptions):

- $\blacktriangleright$  Observations are <u>independent</u> (i.e.,  $X_j$  is independent from  $X_{j'}$ for  $j \neq j'$ ).
- $\triangleright$  Observations are from the same population; that is,

$$
E(X_j) = \mu \text{ for all } j
$$

If the sample size is "small", we'll also assume that

$$
X_j \sim \mathcal{N}(\mu, \sigma^2)
$$

C.J. Anderson (Illinois) **[Inferences about a Mean Vector](#page-0-0)** Spring 2017 4.1/59

<span id="page-3-0"></span>

**KOD KAD KED KED E VAN** 

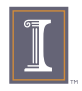

# Hypothesis & Test

► Hypothesis:

 $H_o: \mu = \mu_o$  versus  $H_1: \mu \neq \mu_o$ 

where  $\mu_o$  is some specified value. In this case,  $H_1$  is 2-sided alternative.

► Test Statistic:

<span id="page-4-0"></span>
$$
t = \frac{\bar{X} - \mu_o}{s / \sqrt{n}}
$$

where  $\bar{X} = (1/n) \sum_{j=1}^n X_j$  and  $\displaystyle{s=\sqrt{(1/(n-1))\sum_{j=1}^n(X_j-\bar{X})^2}}$ 

Sampling Distribution: If  $H_0$  and assumptions are true, then the sampling distribution of  $t$  is Student's -  $t$  distribution with  $df = n - 1$ 

► D[e](#page-7-0)cision: Reject  $H_0$  when t is "large" [\(i.e](#page-3-0).[,](#page-5-0) [s](#page-3-0)[ma](#page-4-0)[ll](#page-5-0)  $p=$  $p=$ [v](#page-8-0)[al](#page-2-0)[u](#page-3-0)e[\)](#page-8-0)[.](#page-0-0) E<br>C.J. Anderson (Illinois)  $QQ$ [Inferences about a Mean Vector](#page-0-0)  $S_{\text{pring 2017}}$  5.1/ 59

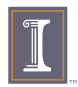

#### Picture of Decision

Each green area =  $\alpha/2$  = .025...

<span id="page-5-0"></span>Students  $t$ -distribution with  $df = 10$ 

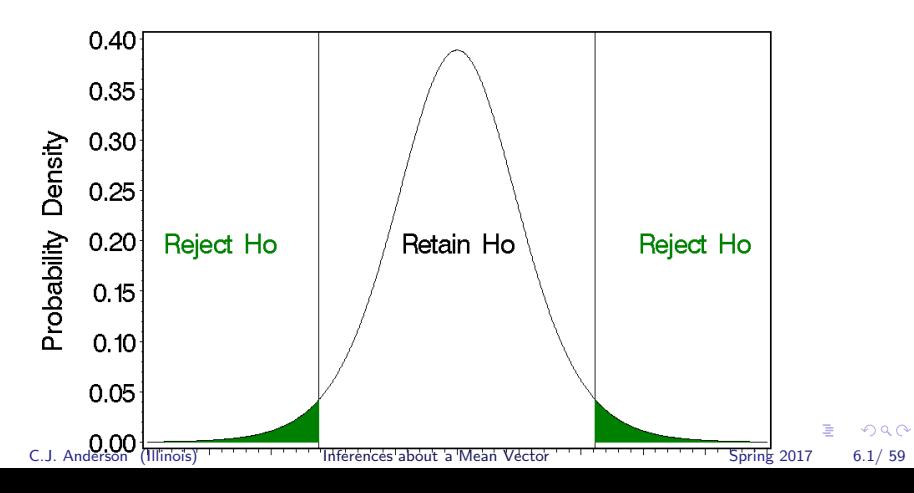

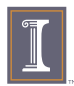

# Confidence Interval

Confidence Interval: A region or range of plausible  $\mu$ 's (given observations/data). The set of all  $\mu$ 's such that

$$
\left|\frac{\bar{x} - \mu_o}{s/\sqrt{n}}\right| \leq t_{n-1,(\alpha/2)}
$$

where  $t_{n-1,(\alpha/2)}$  is the upper  $(\alpha/2)100\%$  percentile of Student's t-distribution with  $df = n - 1$ . ... OR

$$
\left\{\mu_o \text{ such that } \bar{x} - t_{n-1,(\alpha/2)} \frac{s}{\sqrt{n}} \le \mu_o \le \bar{x} + t_{n-1,(\alpha/2)} \frac{s}{\sqrt{n}}\right\}
$$

A 100 $(1-\alpha)^{th}$  $\sqrt{ }$ confidence interval or region for  $\mu$  is  $\bar{x} - t_{n-1,(\alpha/2)} \frac{s}{\sqrt{a}}$  $\frac{s}{\sqrt{n}}, \quad \bar{x}+t_{n-1,(\alpha/2)}\frac{s}{\sqrt{n}}$  $\sqrt{n}$  $\setminus$ 

Before for sample is selected, the ends of the interval depend on random variables  $\bar{X}$ 's and  $s;$  this is a random interval.  $100(1-\alpha)^{th}$  percent of the time such intervals with contain the "true" [me](#page-5-0)a[n](#page-7-0)  $\mu_{\text{max}}$ 

C.J. Anderson (Illinois) **[Inferences about a Mean Vector](#page-0-0)** Spring 2017 7.1/ 59

<span id="page-6-0"></span>

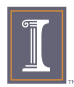

## Prepare for Jump to p Dimensions

Square the test statistic  $t$ :

$$
t^{2} = \frac{(\bar{x} - \mu_{o})^{2}}{s^{2}/n} = n(\bar{x} - \mu_{o})(s^{2})^{-1}(\bar{x} - \mu_{o})
$$

So  $t^2$  is a squared statistical distance between the sample mean  $\bar{x}$ and the hypothesized value  $\mu_o$ .

Remember that  $t^2_{df} = \mathcal{F}_{1,df}$ ?

That is, the sampling distribution of

$$
t^{2}=n(\bar{x}-\mu_{o})(s^{2})^{-1}(\bar{x}-\mu_{o})\sim\mathcal{F}_{1,n-1}.
$$

C.J. Anderson (Illinois) **[Inferences about a Mean Vector](#page-0-0)** Spring 2017 8.1/ 59

<span id="page-7-0"></span>**KOD KAD KED KED E VOOR** 

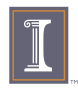

#### Multivariate Case: Hotelling's  $\mathcal{T}^2$

For the extension from the univariate to multivariate case, replace scalars with vectors and matrices:

$$
\mathcal{T}^2 = n(\bar{\mathbf{X}} - \boldsymbol{\mu}_o)'\mathbf{S}^{-1}(\bar{\mathbf{X}} - \boldsymbol{\mu}_o)
$$

$$
\begin{array}{ll}\n\blacktriangleright & \bar{\mathbf{X}}_{p \times 1} = (1/n) \sum_{j=1}^{n} \mathbf{X}_{j} \\
\blacktriangleright & \mu_{o,(p \times 1)} = (\mu_{1o}, \mu_{2o}, \dots, \mu_{po}) \\
\blacktriangleright & S_{p \times p} = \frac{1}{n-1} \sum_{j=1}^{n} (\mathbf{X}_{j} - \bar{\mathbf{X}})(\mathbf{X}_{j} - \bar{\mathbf{X}})^{'} \\
T^{2} \text{ is "Hotelling's } T^{2}.\n\end{array}
$$

The sample distribution of  $T^2$ 

$$
T^2 \sim \frac{(n-1)p}{n-p} \mathcal{F}_{p,(n-p)}
$$

We can use this to test  $H_o$  :  $\mu=\mu_o$ . . . assuming that observations are a random sample from  $\mathcal{N}_p(\mu, \Sigma)$  *i.i.d.* 

C.J. Anderson (Illinois) **[Inferences about a Mean Vector](#page-0-0)** Spring 2017 9.1/ 59

<span id="page-8-0"></span>

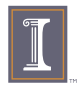

# Hotelling's  $T^2$

Since

$$
T^2 \sim \frac{(n-1)p}{n-p} \mathcal{F}_{p,(n-p)}
$$

We can compute  $\mathcal{T}^2$  and compare it to

$$
\frac{(n-1)p}{n-p}\mathcal{F}_{p,(n-p)}(\alpha)
$$

OR use the fact that

$$
\frac{n-p}{(n-1)p}\mathcal{T}^2\sim\mathcal{F}_{p,(n-p)}
$$

Compute  $\mathcal{T}^2$  as

$$
T^2 = n(\bar{\mathbf{x}} - \mu_o) \mathbf{S}^{-1} (\bar{\mathbf{x}} - \mu_o)'
$$

and the

<sup>p</sup>–value = Prob Fp,(n−p) ≥ (n − p) (n − 1)p T 2 

**Kロト K包 K** Reject  $H_o$  when p-value is small (i[.](#page-8-0)e., when  $\mathcal{T}^2$  is large). C.J. Anderson (Illinois) [Inferences about a Mean Vector](#page-0-0) Spring 2017 10.1/ 59

<span id="page-9-0"></span>K 로 K K 로 K - 로 - KD Q Q Q

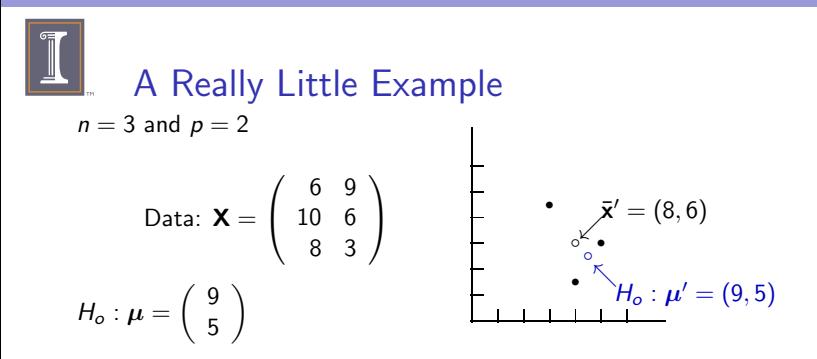

Assuming data come from a multivariate normal distribution and independent observations,

$$
\bar{\mathbf{x}} = \begin{pmatrix} 8 \\ 6 \end{pmatrix} \qquad \mathbf{S} = \begin{pmatrix} 4 & -3 \\ -3 & 9 \end{pmatrix}
$$

$$
\mathbf{S}^{-1} = \frac{1}{4(9) - (-3)(-3)} \begin{pmatrix} 9 & 3 \\ 3 & 4 \end{pmatrix} = \begin{pmatrix} 1/3 & 1/9 \\ 1/9 & 4/27 \\ \frac{1}{9} & \frac{1}{9} & \frac{1}{3} \end{pmatrix}
$$

C.J. Anderson (Illinois) **[Inferences about a Mean Vector](#page-0-0)** Spring 2017 11.1/ 59

<span id="page-10-0"></span>

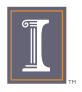

T

### Simple Example continued

$$
r^{2} = n(\bar{x} - \mu_{o})' \mathbf{S}^{-1}(\bar{x} - \mu_{o})
$$
  
= 3 ((8 - 9), (6 - 5))  $\begin{pmatrix} 1/3 & 1/9 \\ 1/9 & 4/27 \end{pmatrix} \begin{pmatrix} (8 - 9) \\ (6 - 5) \end{pmatrix}$   
= 3(-1,1)  $\begin{pmatrix} 1/3 & 1/9 \\ 1/9 & 4/27 \end{pmatrix} \begin{pmatrix} -1 \\ 1 \end{pmatrix}$   
= 3(7/27) = 7/9

Value we need for  $\alpha = .05$  is  $\mathcal{F}_{2,1}(.05) = 199.51$ .

<span id="page-11-0"></span>
$$
\frac{(3-1)2}{3-2}199.51 = 4(199.51) = 798.04.
$$

Since  $T^2 \sim \frac{(n-1)p}{(n-p)} \mathcal{F}_{p,n-p}$ , we can compare our  $T^2$  to 798.04. Alternatively, we could compute p-value: compare .25(7/9) =  $0.194$ to  $\mathcal{F}_{2,1}$  and we get p-value = .85. Do not reject H<sub>o</sub>. ( $\bar{x}$  and  $\mu$  are "close" in the figur[e\).](#page-10-0) By a constant  $\bar{x}$ C.J. Anderson (Illinois) [Inferences about a Mean Vector](#page-0-0) Spring 2017 12.1/59

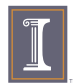

#### Example: WAIS and  $n = 101$  elderly subjects

From Morrison (1990), Multivariate Statistical Methods, pp 136–137:

There are two variables, verbal and performance scores for  $n = 101$ elderly subjects aged 60–64 on the Wechsler Adult Intelligence test (WAIS).

Assume that the data are from a bivariate normal distribution with unknown mean vector  $\mu$  and unknown covariance matrix  $\Sigma$ .

<span id="page-12-0"></span>
$$
H_o: \boldsymbol{\mu} = \left( \begin{array}{c} 60 \\ 50 \end{array} \right) \qquad \text{versus} \qquad H_o: \boldsymbol{\mu} \neq \left( \begin{array}{c} 60 \\ 50 \end{array} \right)
$$

Sample mean vector and covariance matrix:

¯x = 55.24 <sup>34</sup>.<sup>97</sup> and S = 210.54 126.99 12[6](#page-11-0).9[9](#page-13-0) [11](#page-12-0)[9](#page-13-0)[.](#page-7-0)[6](#page-8-0)[8](#page-18-0) C.J. Anderson (Illinois) [Inferences about a Mean Vector](#page-0-0) Spring 2017 13.1/ 59

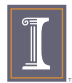

# $T^2$  for WAIS example

We need

$$
\textbf{S}^{-1} = \left( \begin{array}{cc} .01319 & -.0140 \\ -.0140 & .02321 \end{array} \right)
$$

Compute test statistic:

$$
T^{2} = n(\bar{\mathbf{x}} - \mu)^{\prime} \mathbf{S}^{-1}(\bar{\mathbf{x}} - \mu)
$$
  
= 101 ((55.24 - 60), (34.97 - 50))  $\begin{pmatrix} .01319 & -.0140 \\ -.0140 & .02321 \end{pmatrix} \begin{pmatrix} 55.24 - 60 \\ 34.97 - 50 \end{pmatrix}= 357.43$ 

So to test the hypothesis, compute

<span id="page-13-0"></span>
$$
\frac{(n-p)}{(n-1)p}T^2 = \frac{(101-2)}{(101-1)2}357.43 = 176.93
$$

Under the null hypothesis, this is distributed as  $\mathcal{F}_{p,(n-p)}$ . Since  $\mathcal{F}_{2,99}(\alpha=.05)=3.11$ , we reject the null hypothesis. Big question: was the null hypothesis rejected because of the verbal score, performance score, or both? K ロ ▶ K @ ▶ K 할 ▶ K 할 ▶ 이 할 → 9 Q @ C.J. Anderson (Illinois) **[Inferences about a Mean Vector](#page-0-0)** Spring 2017 14.1/ 59

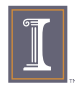

#### Back to the Univariate Case

Recall that for the univariate case

$$
t = \frac{\bar{X} - \mu_o}{s/\sqrt{n}} \quad \text{or} \quad t^2 = \frac{(\bar{X} - \mu_o)^2}{s^2/n} = n(\bar{X} - \mu_o)(s^2)^{-1}(\bar{X} - \mu_o)
$$
  
Since  $\bar{X} \sim \mathcal{N}(\mu, (1/n)\sigma^2),$   
 $\sqrt{n}(\bar{X} - \mu_o) \sim \mathcal{N}(\sqrt{n}(\mu - \mu_o), \sigma^2)$ 

This is is a linear function of  $\overline{X}$ , which is a random variable. We also know that

$$
(n-1)s^{2} = \sum_{j=1}^{n} (X_{j} - \bar{X})^{2} \sim \sigma^{2} \chi^{2}_{(n-1)}
$$

because

C.J. Anderson (Illinois)

<span id="page-14-0"></span>
$$
\frac{\sum_{j=1}^{n}(X_{j}-\bar{X})^{2}}{\sigma^{2}}=\sum_{\substack{\text{inferences about a}}}\sum_{\substack{\overline{A}\equiv 1\\ \overline{A}\equiv \overline{A}\\ \overline{B}\equiv \overline{A}\\ \overline{C}}}\sum_{\substack{\chi\\ \chi\\ \chi\\ \overline{C}\\\text{string 2017}}}\chi^2_{\frac{1}{\sqrt{2}}\times \frac{1}{\sqrt{2}}\times \frac{1}{\sqrt{2}}\times \frac{1}{\sqrt{2}}}\chi^2_{\frac{1}{\sqrt{2}}\times \frac{1}{\sqrt{2}}\times \frac{1}{\sqrt{2}}\times \frac{1}{\sqrt{2}}\times \frac{1}{\sqrt{2}}\times \frac{1}{\sqrt{2}}\times \frac{1}{\sqrt{2}}\times \frac{1}{\sqrt{2}}}
$$

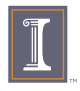

# Back to the Univariate Case continued

So  
\n
$$
s^{2} = \frac{\sum_{j=1}^{n} (X_{j} - \bar{X})^{2}}{n-1} = \frac{\text{chi-square random variable}}{\text{degrees of freedom}}
$$
\nPutting this all together, we find  
\n
$$
t^{2} = \begin{pmatrix} \text{normal} \\ \text{random} \\ \text{variable} \end{pmatrix} \begin{pmatrix} \text{chi-square random variable} \\ \text{degress of freedom} \end{pmatrix}^{-1} \begin{pmatrix} \text{normal} \\ \text{random} \\ \text{variable} \end{pmatrix}
$$

Now we'll go through the same thing but with the multivariate case. . .

C.J. Anderson (Illinois) **[Inferences about a Mean Vector](#page-0-0)** Spring 2017 16.1/ 59

<span id="page-15-0"></span>

**KORK EXTERNS ORA** 

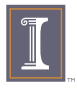

# The Multivariate Case

$$
\mathcal{T}^2 = \sqrt{n}(\bar{\mathbf{X}} - \boldsymbol{\mu}_o)'(\mathbf{S})^{-1}\sqrt{n}(\bar{\mathbf{X}} - \boldsymbol{\mu}_o)
$$

Since  $\bar{\mathbf{X}} \sim \mathcal{N}_p(\mu, (1/n)\boldsymbol{\Sigma})$  and  $\sqrt{n}(\bar{\mathbf{X}} - \mu_o)$  is a linear combination of  $\bar{\mathbf{X}}$ ,

$$
\sqrt{n}(\bar{\mathbf{X}}-\boldsymbol{\mu}_o)\sim \mathcal{N}_p(\sqrt{n}(\boldsymbol{\mu}-\boldsymbol{\mu}_o),\boldsymbol{\Sigma})
$$

Also

$$
S = \frac{\sum_{j=1}^{n} (X_j - \bar{X})(X_j - \bar{X})'}{(n-1)}
$$
  
= 
$$
\frac{\sum_{j=1}^{n} Z_j Z'_j}{(n-1)}
$$
  
= 
$$
\left(\frac{\text{Wishart random matrix with df} = n - 1}{\text{degrees of freedom}}\right)
$$

\nwhere 
$$
\mathbb{Z}_j \sim \mathcal{N}_p(\mathbf{0}, \Sigma)
$$
 i.i.d. \n... if  $H_o$  is true.\n

\n\n $\Box \rightarrow \Box \rightarrow \Box \rightarrow \Box \rightarrow \Box \rightarrow \Box$ \n

\n\n $\Box \rightarrow \Box \rightarrow \Box \rightarrow \Box$ \n

\n\n $\Box \rightarrow \Box \rightarrow \Box$ \n

\n\n $\Box \rightarrow \Box \rightarrow \Box$ \n

\n\n $\Box \rightarrow \Box \rightarrow \Box$ \n

\n\n $\Box \rightarrow \Box \rightarrow \Box$ \n

\n\n $\Box \rightarrow \Box \rightarrow \Box$ \n

\n\n $\Box \rightarrow \Box \rightarrow \Box$ \n

\n\n $\Box \rightarrow \Box \rightarrow \Box$ \n

**K ロ X (日) X 제공 X 제공 X - 공 : X 이익(N)** 

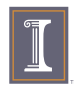

# The Multivariate Case continued

Recall that a Wishart distribution is a matrix generalization of the chi-square distribution.

The sampling distribution of  $(n - 1)$ S is Wishart where

$$
\mathbf{W}_m(\cdot|\mathbf{\Sigma}) = \sum_{j=1}^m \mathbf{Z}_j \mathbf{Z}_j'
$$

where  $\mathbf{Z}_i \sim \mathcal{N}_p(\mathbf{0}, \mathbf{\Sigma})$  *i.i.d..* So,

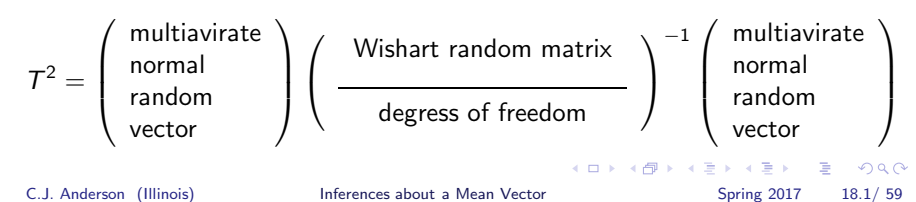

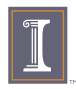

# Invariance of  $T^2$

 $T^2$  is invariant with respect to change of location (i.e., mean) or scale (i.e. covariance matrix); that is, a  $\mathcal{T}^2$  is invariant by linear transformation.

Rather than  $\mathbf{X}_{p\times 1}$ , we may want to consider

$$
\mathbf{Y}_{p\times 1} = \underbrace{\mathbf{C}_{p\times p}}_{scale} \mathbf{X}_{p\times 1} + \underbrace{\mathbf{d}_{p\times 1}}_{location}
$$

where C is non-singular (or equivalently  $|C| > 0$ , or C has p linearly independent rows (columns), or  $C^{-1}$  exists).

 $v\mu_y = C\mu_x + d$  and  $\Sigma_y = C\Sigma_x C'$ 

The  $\mathcal{T}^2$  for the Y-data is exactly the same as the  $\mathcal{T}^2$  for the  $X$ -data (see text for proof).

This result it true for the univariate t-test. This is a series of the series of the series of the series of the series of the series of the series of the series of the series of the series of the series of the series of t C.J. Anderson (Illinois) **[Inferences about a Mean Vector](#page-0-0)** Spring 2017 19.1/ 59

<span id="page-18-0"></span>

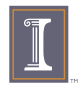

#### Likelihood Ratio

- ▶ Another approach to testing null hypothesis about mean vector  $\mu$  (as well as other multivariate tests in general).
- $\blacktriangleright$  It's equivalent to Hotelling's  $\mathcal{T}^2$  for  $H_o$  :  $\mu = \mu_o$  or  $H_o: \mu_1 = \mu_2.$
- It's more general than  $T^2$  in that it can be used to test other hypotheses (e.g., those regarding  $\Sigma$ ) and in different circumstances.
- $\triangleright$  Foreshadow: When testing more than 1 or 2 mean vectors, there are lots of different test statistics (about 5 common ones).
- $\blacktriangleright$   $T^2$  and likelihood ratio tests are based on different underlying principles.

C.J. Anderson (Illinois) **[Inferences about a Mean Vector](#page-0-0)** Spring 2017 20.1/ 59

<span id="page-19-0"></span>

**KOD KAD KED KED E VOOR** 

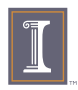

# Underlying Principles

 $T<sup>2</sup>$  is based on the *union-intersection* principle, which takes a multivariate hypothesis and turns it into a univariate problem by considering linear combinations of variables. i.e.,

$$
\mathcal{T}^2 = \mathbf{a}'(\mathbf{\bar{X}} - \boldsymbol{\mu}_o)
$$

is a linear combination.

We select the combination vector a that lead to the largest possible value of  $\mathcal{T}^2$ . (We'll talk more about this later). The emphasis is on the "direction of maximal difference".

The likelihood ratio test the emphasis is on overall difference.

Plan: First talk about the basic idea behind Likelihood ratio tests and then we'll apply it to the specific proble[m](#page-19-0) [of](#page-21-0) [t](#page-19-0)[es](#page-20-0)[ti](#page-21-0)[n](#page-18-0)[g](#page-19-0)  $\mu=\mu_o$  $\mu=\mu_o$  $\mu=\mu_o$  $\mu=\mu_o$ [.](#page-58-0)

C.J. Anderson (Illinois) **[Inferences about a Mean Vector](#page-0-0)** Spring 2017 21.1/ 59

<span id="page-20-0"></span> $QQ$ 

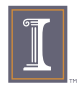

#### Basic idea of Likelihood Ratio Tests

- $\blacktriangleright \Theta_o =$  a set of unknown parameters under  $H_o$  (e.g.,  $\Sigma$ ).
- $\triangleright$   $\Theta$  = the set of unknown parameters under the alternative hypothesis (model), which is more general (e.g.,  $\mu$  and  $\Sigma$ ).
- $\blacktriangleright$   $\mathcal{L}(\cdot)$  is the likelihood function. It is a function of parameters that indicates "how likely  $\Theta$  (or  $\Theta$ <sub>o</sub>) is given the data".
- $\blacktriangleright$   $\mathcal{L}(\Theta) > \mathcal{L}(\Theta_o)$ .
	- $\triangleright$  The more general model/hypothesis is always more (or equally) likely than the more restrictive model/hypothesis.

The Likelihood Ratio Statistic is

$$
\Lambda = \frac{\max \mathcal{L}(\Theta_o)}{\max \mathcal{L}(\Theta)} \quad \to \quad \bar{\mathbf{X}} = \hat{\boldsymbol{\mu}} \quad \text{MLE of mean} \\ \mathbf{S}_n = \hat{\boldsymbol{\Sigma}} \quad \text{MLE of covariance matrix}
$$

If  $\Lambda$  is "small", then the data are not likely to have occurred under  $H_0 \longrightarrow$  Reject  $H_0$ . If Λ is "large", then the data are likely to have occurred under  $H_o \longrightarrow$  Retain  $H_o$ .<br>C.J. Anderson (Illinois) K ロ ▶ K 個 ▶ K 글 ▶ K 글 ▶ 「글 」 ⊙ Q ⊙ [Inferences about a Mean Vector](#page-0-0) Spring 2017 22.1/ 59

<span id="page-21-0"></span>

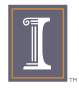

#### Likelihood Ratio Test for Mean Vector Let  $\mathbf{X}_i \sim \mathcal{N}_p(\boldsymbol{\mu}, \boldsymbol{\Sigma})$  and *i.i.d.*

$$
\Lambda = \frac{\max_{\pmb{\Sigma}}[\mathcal{L}(\pmb{\mu}_o, \pmb{\Sigma})]}{\max_{\pmb{\mu},\pmb{\Sigma}}[\mathcal{L}(\pmb{\mu}, \pmb{\Sigma})]}
$$

where

$$
\blacktriangleright \text{ max}_{\Sigma} = \text{the maximum of } \mathcal{L}(\cdot) \text{ over all possible } \Sigma \text{'s.}
$$

► max $\mu$ , $\Sigma$  = the maximum of  $\mathcal{L}(\cdot)$  over all possible  $\mu$ 's &  $\Sigma$ 's.

$$
\Lambda = \left(\frac{|\hat{\pmb{\Sigma}}|}{|\hat{\pmb{\Sigma}}_o|}\right)^{n/2}
$$

where

$$
\hat{\Sigma} = \text{MLE of } \Sigma = (1/n) \sum_{j=1}^{n} (\mathbf{X}_{j} - \bar{\mathbf{X}})(\mathbf{X}_{j} - \bar{\mathbf{X}})^{t} = \mathbf{S}_{n}
$$
  
\n
$$
\hat{\Sigma}_{o} = \text{MLE of } \Sigma \text{ assuming that } \mu = \mu_{o}
$$
  
\n
$$
= (1/n) \sum_{j=1}^{n} (\mathbf{X}_{j} - \mu_{o})(\mathbf{X}_{j} - \mu_{o})^{t}
$$

C.J. Anderson (Illinois) **[Inferences about a Mean Vector](#page-0-0)** Spring 2017 23.1/ 59

Э×

 $\equiv$   $\Omega$ 

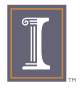

Likelihood Ratio Test for Mean Vector

$$
\Lambda = \left(\frac{|\hat{\boldsymbol{\Sigma}}|}{|\hat{\boldsymbol{\Sigma}}_o|}\right)^{n/2}
$$

 $\Lambda = ($ ratio of two generalized sample variances)<sup>n/2</sup>

- ► If  $\mu_o$  is really "far" from  $\mu$ , then  $|\hat{\Sigma}_o|$  will be much larger than  $|\hat{\mathbf{\Sigma}}|$ , which uses a "good" estimator of  $\boldsymbol{\mu}$  (i.e.,  $\bar{\mathbf{X}}$ ).
- ◮ The likelihood ratio statistic Λ is called "Wilk's Lambda" for the special case of testing hypotheses about mean vectors.
- ▶ For large samples (i.e., large  $n$ ),

$$
-2\ln(\Lambda)\sim \chi_p^2,
$$

which can be used to test  $H_0$ :  $\mu = \mu_0$ 

C.J. Anderson (Illinois) **[Inferences about a Mean Vector](#page-0-0)** Spring 2017 24.1/ 59

4 ロ ト 4 伊 ト 4 ヨ ト 4 ヨ ト - ヨ - ウ Q Q

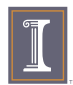

# Degrees of Freedom for LR Test

We need to consider the number of parameter estimates under each hypothesis:

The alternative hypothesis ("full model") ,

$$
\Theta = \{\boldsymbol{\mu}, \boldsymbol{\Sigma}\} \longrightarrow p \text{ means } + \frac{p(p-1)}{2} \text{ covariances}
$$

The null hypothesis,

$$
\Theta_o = \{ \mathbf{\Sigma} \} \longrightarrow \frac{p(p-1)}{2} \text{ covariances}
$$

degrees of freedom  $= df =$  difference between number of parameters estimated under each hypothesis

 $=$   $p$ 

If the  $H<sub>o</sub>$  is true and all assumptions valid, then for large samples,  $-2\ln(\Lambda) \sim \chi_p^2$ . K ロ ▶ K @ ▶ K 할 ▶ K 할 ▶ . 할 → 9 Q @

C.J. Anderson (Illinois) **[Inferences about a Mean Vector](#page-0-0)** Spring 2017 25.1/ 59

<span id="page-24-0"></span>

# Example: 4 Psychological Tests

 $n = 64$ ,  $p = 4$ ,  $\bar{\mathbf{x}}' = (14.15, 14.91, 21.92, 22.34)$ ,

$$
\mathbf{S} = \left(\begin{array}{cccc} 10.388 & 7.793 & 15.298 & 5.3740 \\ 7.793 & 16.658 & 13.707 & 6.1756 \\ 15.298 & 13.707 & 57.058 & 15.932 \\ 5.374 & 6.176 & 15.932 & 22.134 \end{array}\right) \quad \& \det(\mathbf{S}) = 61952.085
$$

Test:  $H_o: \mu' = (20, 20, 20, 20)$  versus  $H_o: \mu' \neq (20, 20, 20, 20)$ 

$$
\Sigma_o = \frac{1}{n} (\mathbf{X} - \mathbf{1} \mu_o')'(\mathbf{X} - \mathbf{1} \mu_o') = \begin{pmatrix} 44.375 & 37.438 & 3.828 & -8.406 \\ 37.438 & 42.344 & 3.703 & -5.859 \\ 3.828 & 3.703 & 59.859 & 20.187 \\ -8.406 & -5.859 & 20.187 & 27.281 \end{pmatrix}
$$

 $det(\Sigma_o) = 518123.8$ . Wilk's Lambda is  $\Lambda = (61952.085/518123.8)^{64/2} = 3.047E - 30$ , and Comparing  $-2\ln(\Lambda) = 135.92659$  $-2\ln(\Lambda) = 135.92659$  $-2\ln(\Lambda) = 135.92659$  $-2\ln(\Lambda) = 135.92659$  $-2\ln(\Lambda) = 135.92659$  to a  $\chi^2_4$  giv[e](#page-25-0)s  $p$ [–](#page-24-0)v[al](#page-26-0)[u](#page-24-0)e  $\leq \leq 01$  $\leq \leq 01$  $\leq \leq 01$ .  $QQQ$ C.J. Anderson (Illinois) **[Inferences about a Mean Vector](#page-0-0)** Spring 2017 26.1/ 59

<span id="page-25-0"></span>

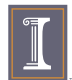

# Comparison of  $T^2$  & Likelihood Ratio

Hotelling's  $T^2$  and Wilk's Lambda are functionally related.

Let  $\mathsf{X}_1, \mathsf{X}_2, \ldots, \mathsf{X}_n$  be a random sample from a  $\mathcal{N}_p(\mu, \Sigma)$ population, then the test of  $H_o$  :  $\mu = \mu_o$  versus  $H_A$  :  $\mu \neq \mu_o$  based on  $\mathcal{T}^2$  is equivalent to the test based on  $\Lambda$ . The relationship is given by

$$
(\Lambda)^{2/n} = \left(1 + \frac{T^2}{(n-1)}\right)^{-1}
$$

So,

$$
\Lambda = \left(1 + \frac{T^2}{(n-1)}\right)^{-n/2} \quad \text{and} \quad T^2 = (n-1)\Lambda^{-2/n} - (n-1)
$$

Since they are inversely related,

- Ne reject  $H_o$  for "large"  $T^2$
- $\triangleright$  We reject  $H_0$  for "small" Λ.

C.J. Anderson (Illinois) **[Inferences about a Mean Vector](#page-0-0)** Spring 2017 27.1/ 59

<span id="page-26-0"></span>

**KOD KAD KED KED E VOOR** 

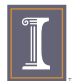

#### Example: Comparison of  $T^2$  & Likelihood Ratio

Using our 4 psychological test data, we found that

$$
(\Lambda)=3.047E-30
$$

If we compute Hotelling's  $\mathcal{T}^2$  for these data we'ld find that

 $T^2 = 463.88783$ 

$$
\Lambda = \left(1+\frac{463.88783}{(64-1)}\right)^{-64/2} = 3.047E-30
$$

and

$$
T^2 = (64-1)(3.047E-30)^{-2/64} - (64-1)
$$

Note: I did this in SAS. The SAS/IML code is on the web-site if you want to check this for yourself. 

C.J. Anderson (Illinois) **[Inferences about a Mean Vector](#page-0-0)** Spring 2017 28.1/ 59

<span id="page-27-0"></span> $QQ$ 

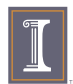

#### After Rejection: Confidence Regions

Our goal is to make inferences about populations from samples.

In univariate statistics, we form confidence intervals; we'll generalization this to multivariate confidence region.

General definition: A confidence region is a region of likely values of parameters  $\theta$  which is determined by data:

 $R(X) =$  confidence region

where

- $\blacktriangleright$   $\mathbf{X}' = (\mathbf{X}_1, \mathbf{X}_2, \dots \mathbf{X}_n)$ ; that is, data.
- ►  $R(X)$  is a 100(1  $\alpha$ )% confidence region if before the sample was selected

<span id="page-28-0"></span>
$$
Prob[R(\mathbf{X}) \text{ contains the true}\theta] = 1 - \alpha
$$

C.J. Anderson (Illinois) **[Inferences about a Mean Vector](#page-0-0)** Spring 2017 29.1/ 59

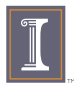

#### Confidence Region for  $\mu$

For  $\mu_{p\times 1}$  of a p-dimensional multivariate normal distribution,

$$
\text{Prob}\left[n(\bar{\mathbf{X}} - \boldsymbol{\mu})'\mathbf{S}^{-1}(\bar{\mathbf{X}} - \boldsymbol{\mu}) \le \frac{(n-1)p}{n-p}\mathcal{F}_{p,n-p}(\alpha)\right] = 1 - \alpha
$$

. . . before we have data (observations).

i.e.,  $\bar{\mathbf{X}}$  is within  $\sqrt{\frac{(n-1)p}{n-p}\mathcal{F}_{p,n-p}(\alpha)}$  of  $\bm{\mu}$  with probability  $1-\alpha$ (where distance is measured or defined in terms of  $nS^{-1}$ ).

For a typical sample,

- $\blacktriangleright$  (1) Calculate  $\bar{x}$  and S.
- ► (2) Find  $(n-1)p/(n-p)F_{p,n-p}(\alpha)$ .
- ► (3) Consider all  $\mu$ 's that satisfy the equation

$$
n(\bar{\mathbf{X}} - \boldsymbol{\mu})' \mathbf{S}^{-1}(\bar{\mathbf{X}} - \boldsymbol{\mu}) \le \frac{(n-1)p}{n-p} \mathcal{F}_{p,n-p}(\alpha)
$$

This is the confidence region, which is an equation of an ellipsoid. K ロ ▶ K 個 ▶ K 글 ▶ K 글 ▶ 「글 」 ⊙ Q ⊙

C.J. Anderson (Illinois) **[Inferences about a Mean Vector](#page-0-0)** Spring 2017 30.1/ 59

<span id="page-29-0"></span>

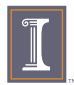

# Confidence Region for  $\mu$  continued

To determine whether a particular  $\boldsymbol{\mu}^*$  falls within in a confidence region, compute the squared statistical distance of  $\bar{\bm{\mathsf{X}}}$  to  $\bm{\mu}^*$  and see if it's less than or greater than  $\frac{(n-1)p}{n-p} \mathcal{F}_{p,n-p}(\alpha)$ .

The confidence region consists of all vectors  $\mu_o$  that lead to retaining the  $H_o$  :  $\boldsymbol{\mu} = \boldsymbol{\mu}_o$  using Hotelling's  $\mathcal{T}^2$  (or equivalently Wilk's lambda).

These regions are ellipsoids where their shapes are determined by S (the eigenvalues and eigenvectors of S).

We'll continue our WAIS example of  $n = 101$  elderly and the verbal and performance sub-tests of WAIS ( $p = 2$ ).

Recall that  $H_o: \mu'=(60,50)$ 

But first a closer look at the ellipsoid. . .

C.J. Anderson (Illinois) **[Inferences about a Mean Vector](#page-0-0)** Spring 2017 31.1/ 59

**KOD KAD KED KED E VOOR** 

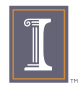

# The Shape of the Ellipsoid

- $\triangleright$  The ellipsoid is centered at  $\bar{x}$ .
- $\triangleright$  The direction of the axes are given by the eigenvectors  $e_i$  of S.
- $\triangleright$  The (half) length of the axes equal

$$
\sqrt{\lambda_i}\sqrt{\frac{p(n-1)}{n(n-p)}}\mathcal{F}_{p,n-p}(\alpha)=\frac{\sqrt{\lambda_i}}{\sqrt{n}}c
$$

So, from the center, which is at  $\bar{x}$ , the axes are

$$
\bar{\mathbf{x}} \pm \sqrt{\lambda_i} \sqrt{\frac{p(n-1)}{n(n-p)}} \mathcal{F}_{p,n-p}(\alpha) \quad \mathbf{e}_i
$$

where  $\mathbf{Se}_i = \lambda_i \mathbf{e}_i$  for  $i = 1, 2, \dots, p$ .

C.J. Anderson (Illinois) **[Inferences about a Mean Vector](#page-0-0)** Spring 2017 32.1/ 59

K ロ ▶ K 레 ▶ K 코 ▶ K 코 ▶ │ 코 │ ◆ 9 Q <del>O</del>

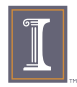

#### WAIS Example

Equation for the  $(1 - \alpha)100\%$  confidence region:

$$
n(\bar{\mathbf{x}} - \boldsymbol{\mu})' \mathbf{S}^{-1}(\bar{\mathbf{x}} - \boldsymbol{\mu}) \leq \frac{(n-1)p}{(n-p)} \mathcal{F}_{p,n-p}(\alpha)
$$

or 
$$
\mathcal{T}^2 \leq \frac{(n-1)p}{(n-p)} \mathcal{F}_{p,n-p}(\alpha)
$$

The confidence region is an ellipse (ellipsoid for  $p > 2$ ) centered at  $\bar{x}$  with axses

$$
\bar{\mathbf{x}} \pm \sqrt{\lambda_i} \sqrt{\frac{p(n-1)}{n(n-p)}} \mathcal{F}_{p,n-p}(\alpha) \quad \mathbf{e}_i
$$

where  $\lambda_i$  and  $\mathbf{e}_i$  are the eigenvalues and eigenvectors, respectively, of  $S(\lambda_i)$  is not Wilk's lambda).

For the WAIS data,

$$
\lambda_1=299.982, \quad \mathbf{e}'_1=\left(.818,.576\right)
$$

$$
\lambda_2=30.238, \quad \mathbf{e}'_2=(-.576,.818)
$$

C.J. Anderson (Illinois) **[Inferences about a Mean Vector](#page-0-0)** Spring 2017 33.1/ 59

<span id="page-32-0"></span>

K ロ ▶ K 레 ▶ K 코 ▶ K 코 ▶ │ 코 │ ◆ 9 Q <del>O</del>

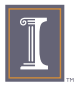

# WAIS Example: Finding Major and Minor

$$
\bar{\mathbf{x}} \pm \sqrt{\lambda_i} \sqrt{\frac{p(n-1)}{n(n-p)}} \mathcal{F}_{p,n-p}(\alpha) \quad \mathbf{e}_i
$$

The major axis:

$$
\left(\begin{array}{c} 55.24 \\ 34.97 \end{array}\right) \pm \sqrt{299.982} \sqrt{\frac{2(101-1)}{101(101-2)}3.11} \left(\begin{array}{c} .818 \\ .576 \end{array}\right)
$$

which gives us (51.71, 32.48) and (58.77, 37.46).

The minor axis:

$$
\left(\begin{array}{c} 55.24 \\ 34.97 \end{array}\right) \pm \sqrt{30.238} \sqrt{\frac{2(101-1)}{101(101-2)}3.11} \left(\begin{array}{c} -.576 \\ .818 \end{array}\right)
$$

which gives us  $(56.03, 33.85)$  and  $(54.45, 36.09)$  $(54.45, 36.09)$  $(54.45, 36.09)$ . C.J. Anderson (Illinois) **[Inferences about a Mean Vector](#page-0-0)** Spring 2017 34.1/ 59

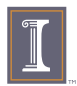

# <span id="page-34-0"></span>Graph of 95% Confidence Region

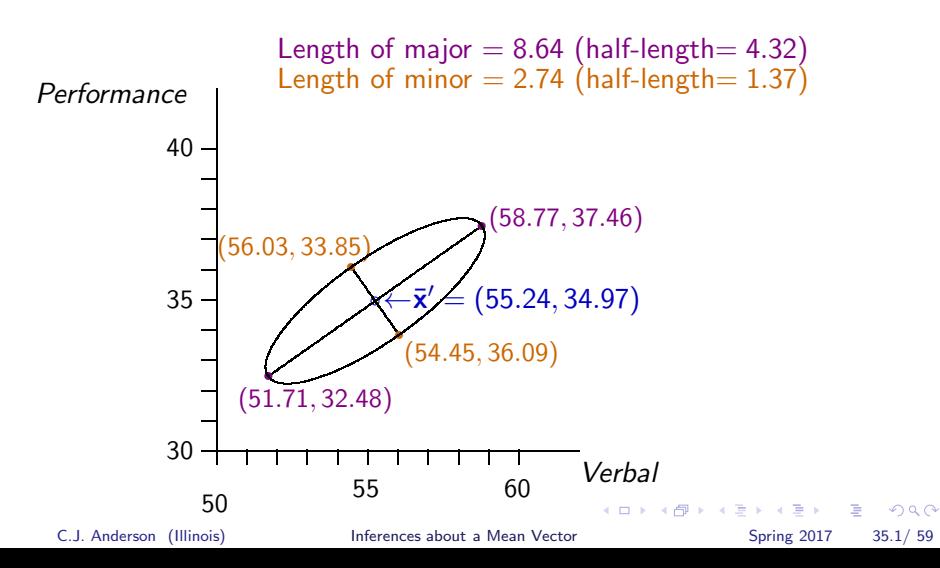

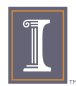

# Example continued

We note that  $\mu_o' = (60, 50)$  is not in the confidence region. Using the equation for the ellipse, we find

$$
T^2 = 357.43 > (100(2)/99)(3.11) = 6.283,
$$

so (60, 50) is not in the 95% confidence region. What about  $\mu'=(60,40)$ ?

$$
T^2 = 101 ((55.24 - 60), (34.97 - 40))
$$
  
\n
$$
\times \begin{pmatrix} .01319 & -.0140 \\ -.0140 & .02321 \end{pmatrix} \begin{pmatrix} 55.24 - 60 \\ 34.97 - 40 \end{pmatrix}
$$
  
\n= 21.80

Since 21.80 is greater than 6.28, (60, 40) also in not in 95% confidence region.<br>C.J. Anderson (Illinois) **KOD KARD KED KEL YORA** [Inferences about a Mean Vector](#page-0-0) Spring 2017 36.1/ 59

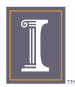

# Alternatives to Confidence Regions

The confidence regions consider all the components of  $\mu$  jointly. We often desire a confidence statement (i.e, confidence interval) about individual components of  $\mu$  or a linear combination of the  $\mu_i$ 's.

We want all such statements to hold simultaneously with some specified large probability; that is, want to make sure that the probability that any one of the confidence statements is incorrect is small.

Three ways of forming simultaneous confidence intervals considered:

- $\blacktriangleright$  "one-at-a-time" intervals
- $\blacktriangleright$   $T^2$  intervals
- ▶ Bonferroni

C.J. Anderson (Illinois) **[Inferences about a Mean Vector](#page-0-0)** Spring 2017 37.1/ 59

<span id="page-36-0"></span>

**KOD KAD KED KED E VOOR** 

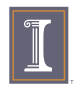

#### "One-at-a-Time" Intervals

(they're related to the confidence region).

Let  $\mathbf{X} \sim \mathcal{N}_\rho(\boldsymbol{\mu}, \boldsymbol{\Sigma})$ , where  $\mathbf{X}' = (X_1, X_2, \dots, X_\rho)$  and consider the linear combination

$$
Z = a_1X_1 + a_2X_2 + \cdots + a_pX_p = \mathbf{a}'\mathbf{X}
$$

From what we know about linear combinations of random vectors and multivariate normal distribution, we know

$$
E(Z) = \mu_z = \mathbf{a}'\mu
$$
  
var(Z) =  $\sigma_Z^2 = \mathbf{a}'\Sigma \mathbf{a}$   
Z  $\sim N_1(\mathbf{a}'\mu, \mathbf{a}'\Sigma \mathbf{a})$ 

Estim[a](#page-41-0)te  $\mu_Z$  [by](#page-37-0)  $\mathbf{a}'\bar{\mathbf{X}}$  and estimate var $(Z) = \mathbf{a}'\mathbf{\Sigma}\mathbf{a}$  $(Z) = \mathbf{a}'\mathbf{\Sigma}\mathbf{a}$  $(Z) = \mathbf{a}'\mathbf{\Sigma}\mathbf{a}$  by  $\mathbf{a}'\mathbf{S}\mathbf{a}$ [.](#page-42-0)

C.J. Anderson (Illinois) **[Inferences about a Mean Vector](#page-0-0)** Spring 2017 38.1/ 59

<span id="page-37-0"></span>

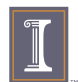

#### Univariate Intervals

A Simultaneous  $100(1 - \alpha)$ % confidence interval for  $\mu$ <sub>Z</sub> where  $Z = a'$ X with unknown  $\Sigma$  (but known a) is

$$
\bar{z} \pm t_{n-1,(\alpha/2)} \sqrt{\frac{\mathbf{a}'\mathbf{S}\mathbf{a}}{n}}
$$

where  $t_{n-1,(\alpha/2)}$  is the upper 100( $\alpha/2$ ) percentile of Student's t-distribution with  $df = n - 1$ 

Can put intervals around any element of  $\mu$  by choice of a's:

$$
\mathbf{a} = (0, 0, \dots, \underbrace{1}_{jth\text{ element}}, 0, \dots 0)
$$
  
So  $\mathbf{a}'\boldsymbol{\mu} = \boldsymbol{\mu}_i$   $\mathbf{a}'\overline{\mathbf{x}} = \overline{x}_i$  and  $\mathbf{a}'\mathbf{S}\mathbf{a} = s_{ii}$   
and the "one-at-a-time" interval for  $\mu_i$  is  

$$
\overline{x}_i \pm t_{n-1, (\alpha/2)} \sqrt{\frac{s_{ii}}{n}}
$$

C.J. Anderson (Illinois) **[Inferences about a Mean Vector](#page-0-0)** Spring 2017 39.1/ 59

<span id="page-38-0"></span>

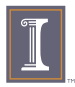

# WAIS Example: One-at-a-time Intervals

Univariate Confidence Intervals

$$
\bar{x}_i \pm t_{n-1,(\alpha/2)}\sqrt{s_{ii}/n}
$$

We'll let  $\alpha = .05$  (for a 95% confidence interval), so  $t_{100,(.025)} = 1.99.$ For verbal score:

$$
55.24 \pm 1.99 \sqrt{210.54/101}
$$

 $55.24 \pm 2.87$   $\longrightarrow$   $(52.37, 58.11)$ 

For performance score:

 $34.97 \pm 1.99 \sqrt{119.68/101} = 2.17$ 

 $34.97 \pm 2.17 \rightarrow (32.80, 37.14)$ 

For our hypothesized values  $\mu_{o1} = 60$  and  $\mu_{o2} = 50$ , neither are in the respective intervals. **KOD KARD KED KEL YORA** 

C.J. Anderson (Illinois) [Inferences about a Mean Vector](#page-0-0) Spring 2017 40.1/ 59

<span id="page-40-0"></span>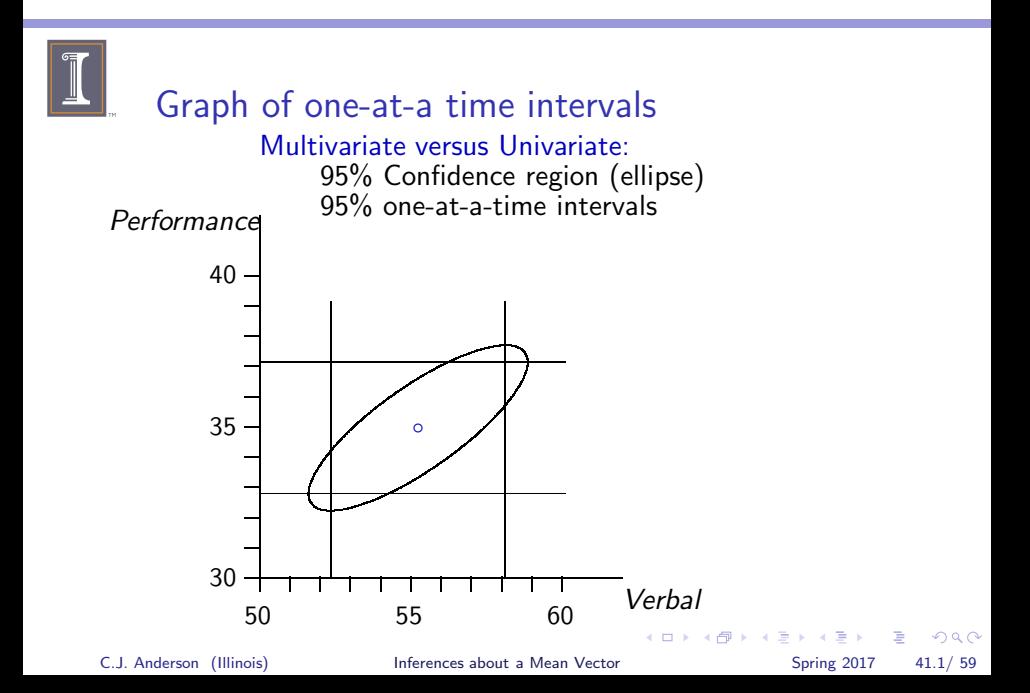

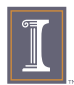

#### Problem with Univariate Intervals

Problem with the Global coverage rate: If the rate is  $100(1-\alpha)\%$ for one interval, then the overall experimentwise coverage rate could be much less that  $100(1 - \alpha)\%$ .

If you want the overall coverage rate to be  $100(1 - \alpha)\%$ , then we have to consider simultaneously all possible choices for the vector a such that the coverage rate over all of them is  $100(1 - \alpha)\%$ How?

What a gives the maximum possible test-statistic? Using this a, consider the distribution for the maximum.

If we achieve  $(1 - \alpha)$  for the maximum, then the remainder (all others) have >  $(1 - \alpha)$ .

We use the distribution of the maximum for our "fudge-factor."

<span id="page-41-0"></span>The largest value is proportional to  $S^{-1}(\bar{x} - \mu_o)$  $S^{-1}(\bar{x} - \mu_o)$ C.J. Anderson (Illinois) **[Inferences about a Mean Vector](#page-0-0)** Spring 2017 42.1/ 59

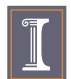

# $T^2$  Intervals

Let  $X_1, X_2, \ldots, X_n$  be a random sample from  $\mathcal{N}_p(\mu, \Sigma)$  population with  $det(\Sigma) > 0$ , then simultaneously for all a, the interval

<span id="page-42-0"></span>
$$
\mathbf{a}'\mathbf{\bar{x}} \pm \sqrt{\frac{p(n-1)}{(n-p)}} \mathcal{F}_{p,n-p}(\alpha) \sqrt{\frac{\mathbf{a}'\mathbf{S}\mathbf{a}}{n}}
$$

will contain  $\mathbf{a}'\boldsymbol{\mu}$  with coverage rate  $100(1-\alpha)\%$ .

These are called " $T^2$ -intervals" because the "fudge-factor"  $(p(n-1)/(n-p))\mathcal{F}_{p,n-p}$  is the distribution of Hotelling's  $T^2$ . Set  $a'_i = (0, 0, \ldots, \begin{bmatrix} 1 \\ 1 \end{bmatrix}, 0, \ldots, 0)$   $i = 1, \ldots, p$ . & compute i<sup>th</sup>element a ′  $\frac{7}{i}$  $\overline{\mathbf{x}}$  $\sum_{\bar{x}_i}$ ±  $\sqrt{p(n-1)}$  $\frac{(\alpha - \mu)}{(n - \rho)}$ F<sub>p,n-p</sub>( $\alpha$ ) a'Sa n  $\frac{1}{\sin(n)}$ Inferences about a Mean Vector  $i = 1, \ldots, p.$ C.J. Anderson (Illinois) **[Inferences about a Mean Vector](#page-0-0)** Spring 2017 43.1/ 59

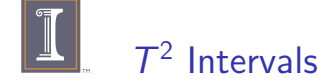

$$
\mathbf{a}'_i \overline{\mathbf{x}} \pm \sqrt{\frac{p(n-1)}{(n-p)}} \mathcal{F}_{p,n-p}(\alpha) \sqrt{\frac{\mathbf{a}' \mathbf{S} \mathbf{a}}{n}}, \qquad i=1,\ldots,p.
$$

are Component  $\mathcal{T}^2$  Intervals and are useful for "data snooping" because the coverage rate remains fixed at  $100(1 - \alpha)\%$  regardless of

- $\blacktriangleright$  The number of intervals you construct
- $\triangleright$  Whether or not the  $a$ 's are chosen a priori

C.J. Anderson (Illinois) **[Inferences about a Mean Vector](#page-0-0)** Spring 2017 44.1/ 59

**KOD KAD KED KED E VOOR** 

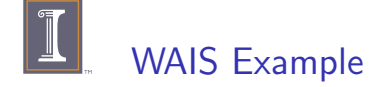

For the verbal score:

$$
55.24\pm\sqrt{\frac{100(2)}{99}(3.11)}\sqrt{210.54/101}=55.24\pm3.62\rightarrow(51.62,58.86)
$$

For the performance score:

$$
34.97\pm\sqrt{\frac{100(2)}{99}(3.11)}\sqrt{119.68/101}=34.97\pm2.73\rightarrow(32.24,37.70)
$$

C.J. Anderson (Illinois) **[Inferences about a Mean Vector](#page-0-0)** Spring 2017 45.1/ 59

K ロ ▶ K 個 ▶ K ミ ▶ K ミ ▶ │ 큰 │ K 9 Q Q

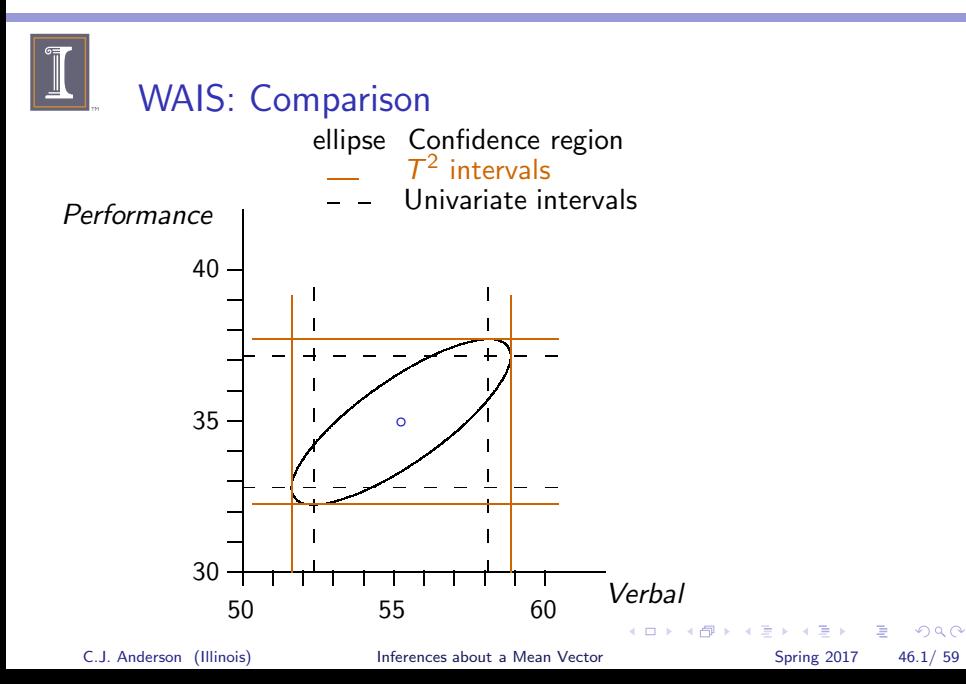

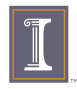

# Summary of Comparison

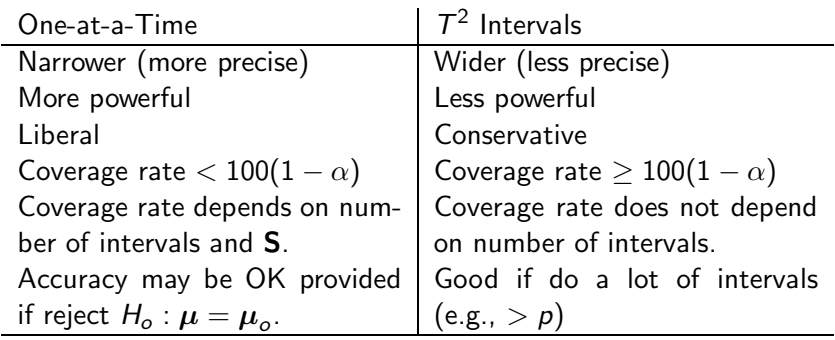

Compromise: Bonferroni

C.J. Anderson (Illinois) [Inferences about a Mean Vector](#page-0-0) Spring 2017 47.1/ 59

<span id="page-46-0"></span>K ロ ▶ K @ ▶ K 할 ▶ K 할 ▶ 이 할 → 9 Q @

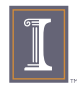

# Bonferroni Intervals

This method will

- $\blacktriangleright$  Give narrower (more precise) intervals than  $\mathcal{T}^2$ , but not as narrow are the univariate ones.
- $\blacktriangleright$  Good if
	- $\triangleright$  The intervals that you construct are decided upon a priori.
	- $\blacktriangleright$  You only construct  $\leq p$  intervals.
- Suppose that we want to make  $m$  confidence statements about m linear combinations

$$
a'_1\mu, \quad a'_2\mu, \quad \ldots, \quad a'_m\mu
$$

 $\blacktriangleright$  It uses a form of the Bonferroni inequality.

C.J. Anderson (Illinois) **[Inferences about a Mean Vector](#page-0-0)** Spring 2017 48.1/ 59

<span id="page-47-0"></span>**KOD KAD KED KED E VOOR** 

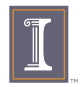

# Bonferroni Inequality

Prob{all intervals are valid}

\n
$$
= 1 - \text{Prob}{at least 1 false}
$$
\n
$$
\geq 1 - \sum_{i=1}^{m} \text{Prob}{i^{th} interval is false}
$$
\n
$$
= 1 - \sum_{i=1}^{m} 1 - \text{Prob}{i^{th} interval is true}
$$
\n
$$
= 1 - \sum_{i=1}^{m} \alpha_i
$$

This is a form of the Bonferroni inequality:

Prob{all intervals are ture}  $\geq 1 - (\alpha_1 + \alpha_2 + \cdots + \alpha_m)$ 

We set  $\alpha_i = \alpha/m$  using a pre-determined  $\alpha$ -level, then

Prob{all intervals are true}

\n
$$
\geq 1 - \underbrace{(\alpha/m + \alpha/m + \cdots + \alpha/m)}_{m \text{ of these}} = 1 - \alpha
$$

C.J. Anderson (Illinois) **[Inferences about a Mean Vector](#page-0-0)** Spring 2017 49.1/ 59

<span id="page-48-0"></span>

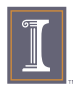

#### Bonferroni Confidence Statements

Use  $\alpha/m$  for each of the m intervals (both  $\alpha$  and specific intervals pre-determined)

$$
\mathbf{a}'\overline{\mathbf{x}} \pm \underbrace{t_{n-1,(\alpha/2m)}}_{n} \sqrt{\frac{\mathbf{a}'\mathbf{S}\mathbf{a}}{n}}
$$

We just replace the "fudge-factor"

WAIS example: We'll only consider  $\mathbf{a}'_1 = (1,0)$  and  $\mathbf{a}_2 = (0,1)$ (i.e., the component means).

$$
df = n - 1 = 101 - 1 = 100
$$

$$
\alpha = .05 \longrightarrow \alpha/2 = .025
$$

$$
t_{100,(.025/2)} = 2.2757
$$

You can get  $t$ 's from the "pvalue.exe" program on course web-site (under handy programs and links), or from [SA](#page-48-0)[S](#page-50-0) [us](#page-48-0)[in](#page-49-0)[g](#page-50-0)[,](#page-46-0) [f](#page-47-0)[o](#page-51-0)[r](#page-52-0) [e](#page-46-0)[x](#page-47-0)[a](#page-51-0)[m](#page-52-0)[pl](#page-0-0)[e](#page-58-0) .<br>C.J. Anderson (Illinois) [Inferences about a Mean Vector](#page-0-0) Spring 2017 50.1/ 59<br>C.J. Anderson (Illinois) Inferences about a Mean Vector Spring 2017 50.1/ 59

<span id="page-49-0"></span>

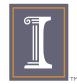

# WAIS & Bonferroni Intervals

data tvalue;  $df= 100;$  $p = 1 - .05/(2 * 2);$  \* ←  $\alpha/(p \times m);$  $t=$  quantile('t', p, 100); proc print; run;

#### Verbal Scores:

$$
55.25 \pm 2.2757 \sqrt{210.54/101} \\ \pm 2.2757 (1.4438) \\ \pm 3.2856 \longrightarrow (51.95, 58.53)
$$

#### Performance Scores:

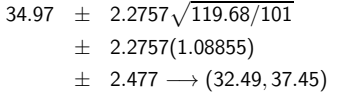

C.J. Anderson (Illinois) **[Inferences about a Mean Vector](#page-0-0)** Spring 2017 51.1/ 59

<span id="page-50-0"></span>

K ロ ▶ K 個 ▶ K ミ ▶ K ミ ▶ │ 큰 │ K 9 Q Q

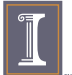

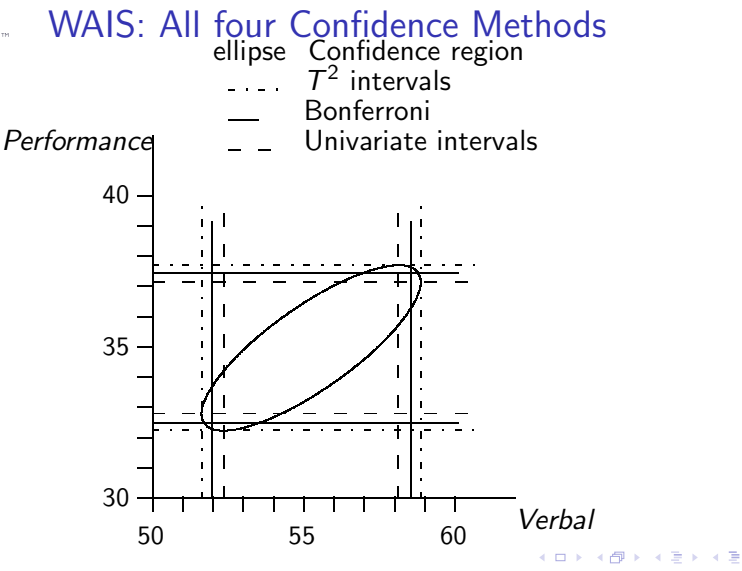

C.J. Anderson (Illinois) **[Inferences about a Mean Vector](#page-0-0)** Spring 2017 52.1/ 59

÷.

<span id="page-51-0"></span> $QQ$ 

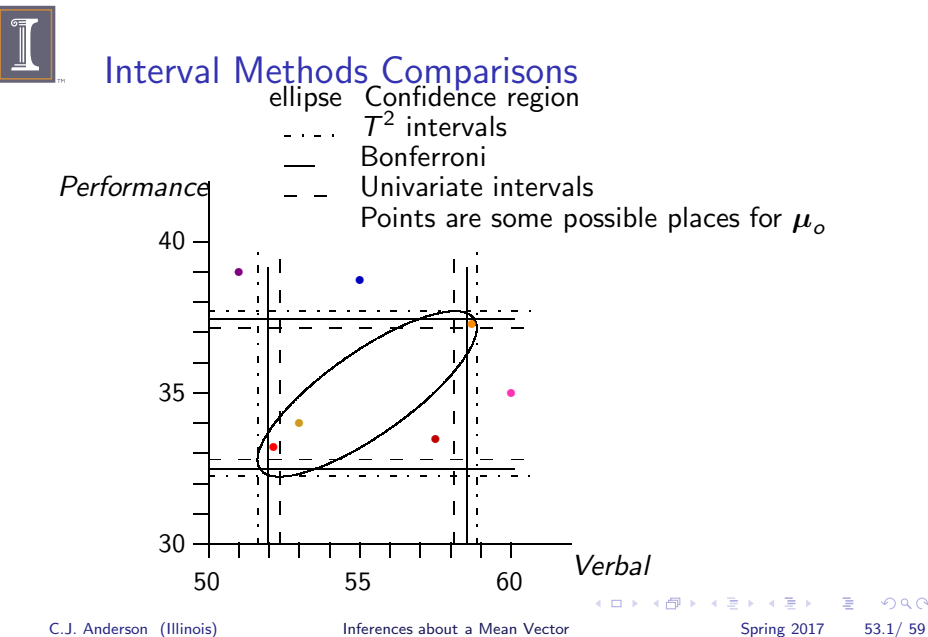

<span id="page-52-0"></span> $QQ$ 

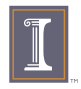

# Few last statements on Confidence Statements

- $\blacktriangleright$  Hypothesis testing of  $H_0: \mu = \mu_0$  may lead to some seemingly inconsistent results. For example,
	- $\blacktriangleright$  The multivariate tests may reject  $H_o$ , but the component means are within their respective confidence intervals for them (regardless of how intervals are computed, e.g., the red dot).
	- $\triangleright$  Separate *t*-tests for component means may not be rejected, but you do reject for multivariate (e.g., orange dot).
- $\triangleright$  The confidence region, which contains all values of  $\mu_0$  for which the null hypothesis would not be rejected, is the only one that takes into consideration the covariances, as well as variances.
- $\triangleright$  Multivariate approach is most powerful.
- ▶ In higher dimensions, we can't "see" what's going on, but concepts are same. **KOD KAD KED KED E VOOR**

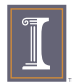

# In the Face of Inconsistencies

or to get a better idea of what's going on. . . Recall that  $\mathcal{T}^2$  is based on the "union intersection" principle:

$$
\mathcal{T}^2 = n\mathbf{a}'(\bar{\mathbf{X}} - \boldsymbol{\mu}_o)
$$

where  $\boldsymbol{a}$  is the one that gives the largest value for  $\mathcal{T}^2$  among all possible vectors a. This vector is

$$
\mathbf{a} = (\bar{\mathbf{X}} - \boldsymbol{\mu}_o)' \mathbf{S}^{-1}
$$

Examining a can lead to insight into why  $H_0$ :  $\mu = \mu_0$  was rejected.

For the WAIS example when  $H_o$  :  $\mu' = (60, 50)$ ,

$$
(\bar{\bm X} - \bm \mu_o)' \bm S^{-1} = \left( \begin{array}{cc} 0.15 & -0.28 \end{array} \right)
$$

Note:  $(\bar{X} - \mu_o)' = (-4.76, -15.03)$ 

K ロ ▶ K 레 ▶ K 코 ▶ K 코 ▶ │ 코 │ ◆ 9 Q <del>O</del>

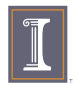

#### Large-Sample Inferences

about a population mean vector  $\mu$ So far, we've assumed that  $\mathbf{X}_i \sim \mathcal{N}_p(\boldsymbol{\mu}, \boldsymbol{\Sigma})$ . But what if the data are not multivariate normal?

We can still make inferences (hypothesis testing & make confidence statements) about population means  $IF$  we have Large samples relative to p (i.e.,  $n - p$  is large).

Let  $X_1, X_2, \ldots, X_n$  be a random sample from a population with  $\mu$  and  $\Sigma$  ( $\Sigma$  is positive definite)

$$
\mathcal{T}^2 = n(\bar{\mathbf{x}} - \boldsymbol{\mu}_o)' \mathbf{S}^{-1}(\bar{\mathbf{x}} - \boldsymbol{\mu}_o) \approx \chi^2_{\rho}
$$

- $\blacktriangleright \approx$  means "approximately".
- Prob $(n(\bar{x} \mu_o)')S^{-1}(\bar{x} \mu_o)) \leq \chi_p^2(\alpha) \approx 1 \alpha$ .
- ► As *n* gets large,  $\mathcal{F}_{p,n-p}$  and  $\chi_p^2(\alpha)$  become closer in value:

As 
$$
n \to \infty
$$
, 
$$
\frac{(n-1)p}{n-p} \mathcal{F}_{p,n-p} \to \chi_p^2
$$

(Show this)

C.J. Anderson (Illinois) **[Inferences about a Mean Vector](#page-0-0)** Spring 2017 56.1/ 59

<span id="page-55-0"></span>

K ロ ▶ K 個 ▶ K 글 ▶ K 글 ▶ 「글 」 ⊙ Q ⊙

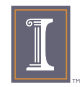

# Large-Sample Inferences continued

For large  $n - p$ ,

 $\blacktriangleright$  Hypothesis test:

$$
H_o: \boldsymbol{\mu} = \boldsymbol{\mu}_o
$$

Reject  $H_o$  if  $\mathcal{T}^2>\chi_\rho^2(\alpha)$  where  $\chi_\rho^2(\alpha)$  is the upper  $\alpha^{th}$ percentile of the chi-square distribution with  $df = p$ .

Simultaneous  $T^2$  intervals:

$$
\mathbf{a}'\mathbf{\bar{x}} \pm \sqrt{\chi_p^2(\alpha)}\sqrt{\frac{\mathbf{a}'\mathbf{S}\mathbf{a}}{n}}
$$

 $\triangleright$  Confidence region for  $\mu$ :

$$
(\bar{\mathbf{x}} - \boldsymbol{\mu})' \mathbf{S}^{-1} (\bar{\mathbf{x}} - \boldsymbol{\mu}) \le \frac{\chi_p^2(\alpha)}{n}
$$

C.J. Anderson (Illinois) **[Inferences about a Mean Vector](#page-0-0)** Spring 2017 57.1/ 59

K ロ ▶ K @ ▶ K 할 ▶ K 할 ▶ . 할 → 9 Q @

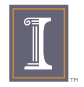

## WAIS: Large-Sample

 $\triangleright$  WAIS example with  $n = 101$ .

$$
\mathcal{F}_{p,n-p}(\alpha) = \mathcal{F}_{2,99}(.05) = 3.11
$$

$$
\frac{(n-1)p}{n-p} \mathcal{F}_{p,n-p} = \frac{100(2)}{99} (3.11) = 6.28
$$

$$
\chi_2^2(.05) = 5.99
$$

The value 6.28 is fairly close to 5.99.

- $\blacktriangleright$  It's generally true that the more you assume, the more powerful your test (more precise estimates).
- $\blacktriangleright$  The larger  $n \rightarrow$ , the more power.... This is generally true.

 $\Omega$ 

4 ロ ト イ何 ト イヨ ト イヨ ト

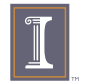

Show How to Do Tests, etc. . . .

- ► SAS PROC IML and tests
- ▶ Use Psychological test scores (on course web-site)

C.J. Anderson (Illinois) **[Inferences about a Mean Vector](#page-0-0)** Spring 2017 59.1/ 59

<span id="page-58-0"></span>

**KOD KAD KED KED E VAN**